### Datapaths and Control

- Digital systems perform sequences of operations on encoded data
- **Datapath**

- **Combinational circuits for operations**
- **Registers for storing intermediate results**
- *Control section*: control sequencing
	- Generates control signals
		- Selecting operations to perform
		- **Enabling registers at the right times**
	- **Uses** *status signals* from datapath

#### Example: Complex Multiplier

**Verilog**

■ Cartesian form, fixed-point **parands: 4 integer, 12 fraction bits Fig. 24 post-binary-point bits** ■ Subject to tight area constraints  $a = a_r + ja_i$   $b = b_r + jb_i$  $p = ab = p_r + jp_i = (a_r b_r - a_i b_i) + j(a_r b_i + a_i b_r)$ 

- 4 multiplies, 1 add, 1 subtract
	- **Perform sequentially using 1 multiplier, 1** adder/subtracter

Digital Design — Chapter 4 — Sequential Basics 2

#### Complex Multiplier Datapath

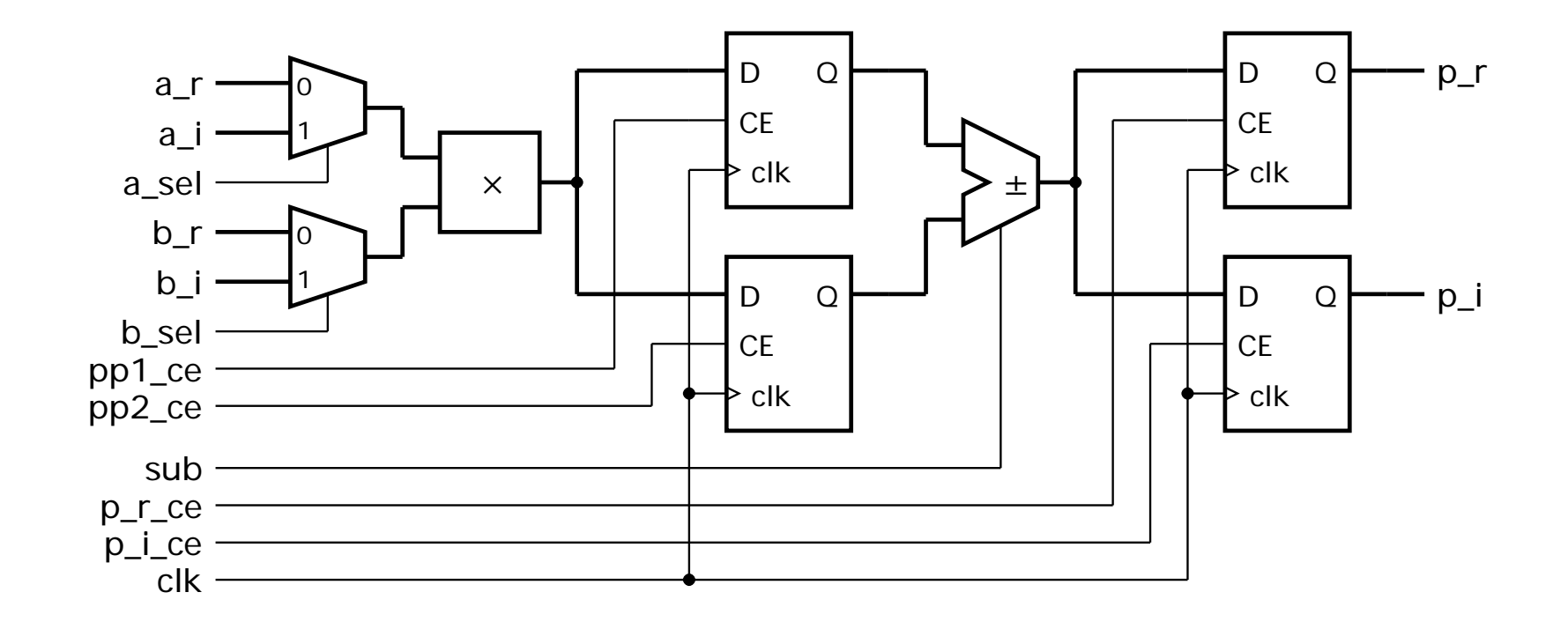

## Complex Multiplier in Verilog

```
module multiplier
  ( output reg signed [7:-24] p_r, p_i,
   input signed [3:-12] a_r, a_i, b_r, b_i,
   input clk, reset, input_rdy );
 reg a_sel, b_sel, pp1_ce, pp2_ce, sub, p_r_ce, p_i_ce;
 wire signed [3:-12] a_operand, b_operand;
 wire signed [7:-24] pp, sum
 reg signed [7:-24] pp1, pp2;
  ...
```
## Complex Multiplier in Verilog

```
assign a_operand = -a_sel ? a_r : a_i;assign b_operand = \neg b_sel ? b_r : b_i;
  assign pp = \{\{4\{a\_operand[3]\}\}\}\, a_operand, 12'b0} *
                \{\{4\{b\_operand[3]\}\}\}\, b_operand, 12'b0};
  always \mathcal{Q}(\text{posedge } \text{cl k}) // Partial product 1 register
    if (pp1<sub>ce</sub>) pp1 <= pp;
  always @(posedge clk) // Partial product 2 register
    if (pp2<sub>ce</sub>) pp2 \leq pp;
  assign sum = \simsub ? pp1 + pp2 : pp1 - pp2;
  always \mathcal{Q}(\text{posedge } \text{cl k}) // Product real-part register
    if (p_r ce) p_r \leq sum;
  always @(posedge clk) // Product imaginary-part register
    if (p_i ce) p_i \leq sum;
  ...
endmodule
```
#### Multiplier Control Sequence

- Avoid resource conflict
- **First attempt** 
	- 1.  $a_r * b_r \rightarrow pp1_reg$
	- 2.  $a_i * b_i \rightarrow pp2_{red}$
	- 3.  $pp1 pp2 \rightarrow p\_r\_reg$
	- 4.  $a_r * b_i \rightarrow pp1_reg$
	- 5. a\_ $i * b$ \_r  $\rightarrow$  pp2\_reg
	- 6. pp1 + pp2  $\rightarrow$  p\_i\_reg
- **Takes 6 clock cycles**

#### Multiplier Control Sequence

- **Nerge steps where no resource conflict**
- **Revised attempt**

- 1.  $a_r * b_r \rightarrow pp1_reg$
- 2.  $a_i * b_i \rightarrow pp2_{req}$
- 3.  $pp1 pp2 \rightarrow p\_r\_reg$  $a_r * b_i \rightarrow pp1_reg$
- 4. a\_i  $*$  b\_r  $\rightarrow$  pp2\_reg
- 5.  $pp1 + pp2 \rightarrow p_i-reg$
- **Takes 5 clock cycles**

### Multiplier Control Signals

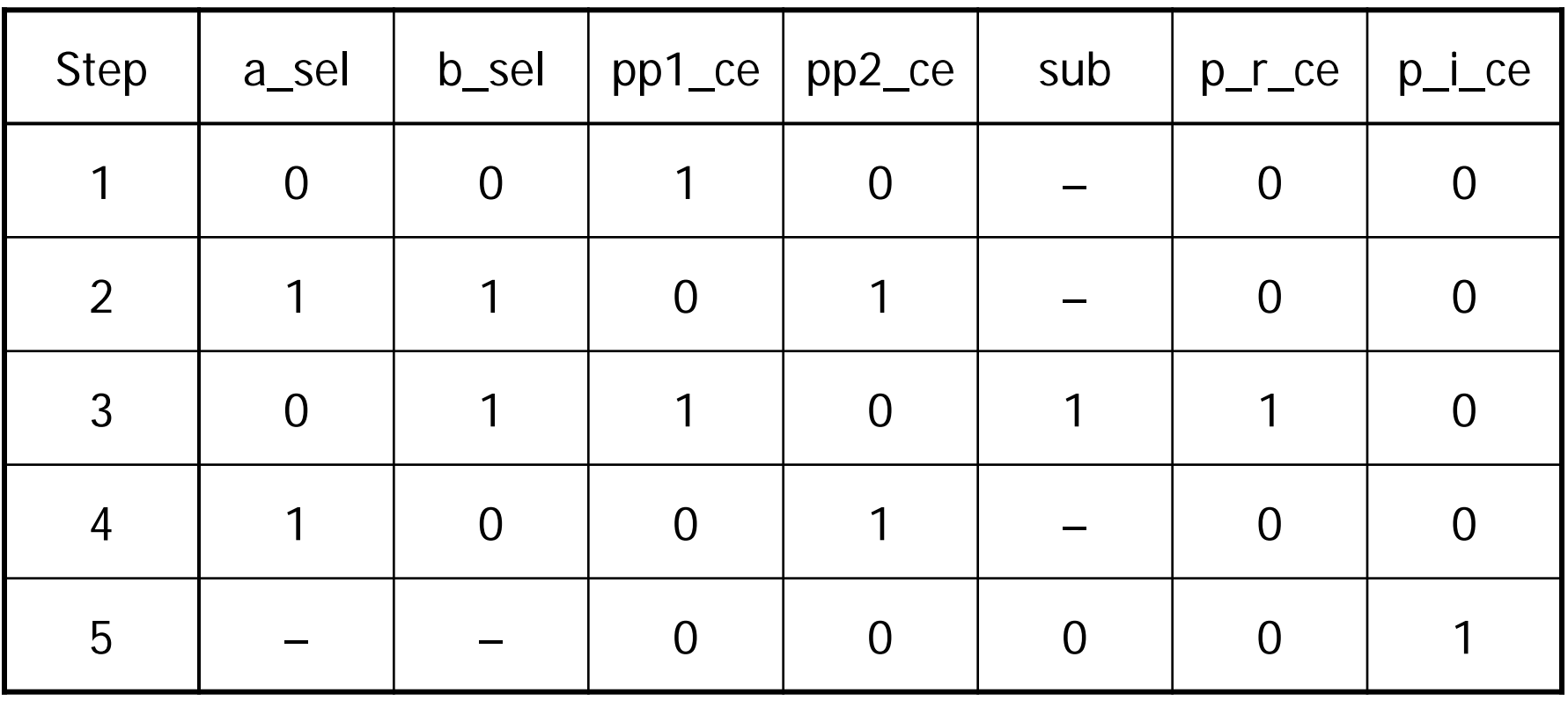

#### Finite-State Machines

- **Used the implement control sequencing**
- **A FSM is defined by** 
	- set of inputs
	- set of outputs
	- set of states
	- **numitial state**
	- **transition function**
	- **output function**
- States are steps in a sequence of transitions
	- **There are "Finite" number of states.**

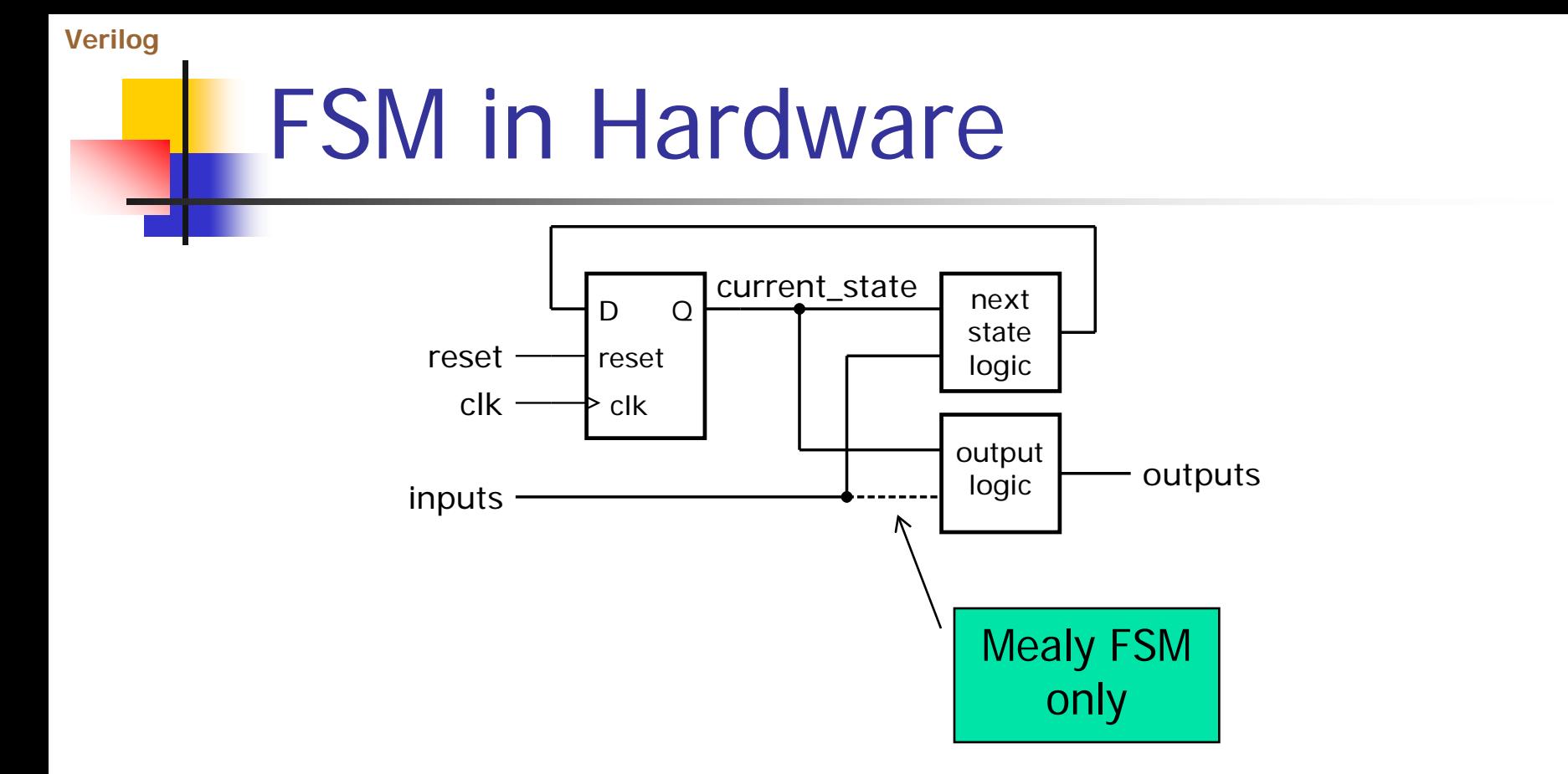

- Mealy FSM: outputs depend on state and inputs
- Moore FSM: outputs depend on state only (no dash)
- Mealy and Moore FSM can convert to each other

#### FSM Example: Multiplier Control

- One state per step
- Separate idle state?
	- Wait for input\_rdy  $= 1$
	- Then proceed to steps 1, 2, ...
	- But this wastes a cycle!
- **Use step 1 as idle state** 
	- Repeat step 1 if input\_rdy  $\neq$  1
	- **Proceed to step 2 otherwise**
- Output function
	- Defined by table on slide 43
	- **Noore or Mealy?**

#### Transition function

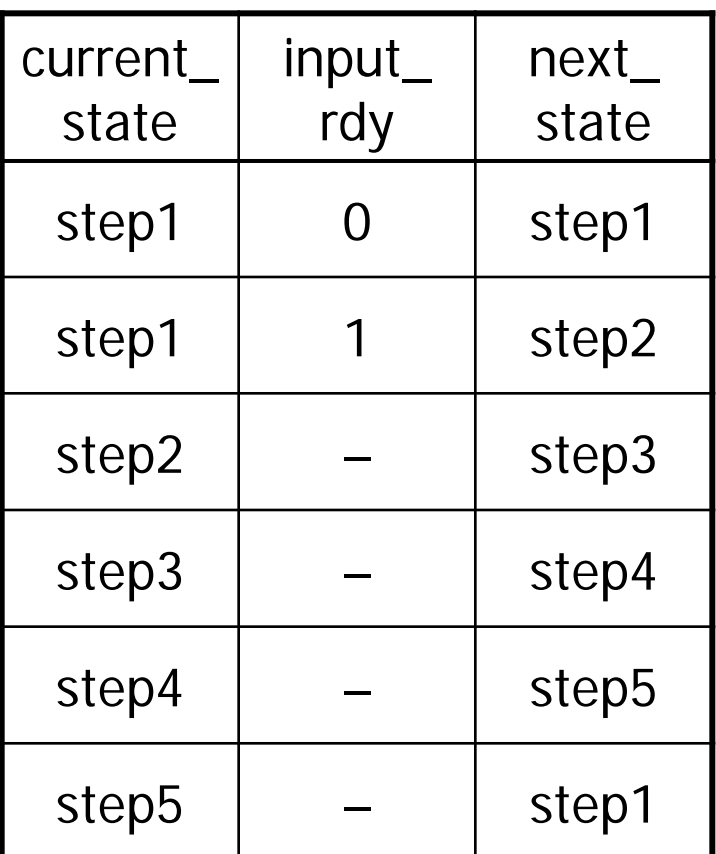

#### **Verilog** State Encoding

**Encoded in binary** 

- *N* states: use at least  $log_2N$  bits
- **Encoded value used in circuits for transition** and output function
	- **EXECOM** encoding affects circuit complexity
- **Optimal encoding is hard to find** 
	- **CAD tools can do this well**
- **Dome-hot works well in FPGAs**
- Often use 000...0 for idle state
	- **Fig.** reset state register to idle

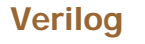

## FSMs in Verilog

**Use parameters for state values** Synthesis tool can choose an alternative encoding

```
parameter [2:0] step1 = 3'b000, step2 = 3'b001,
                step3 = 3' b010, step4 = 3' b011,
                step5 = 3' b100;reg [2:0] current_state, next_state ;
...
```
### Multiplier Control in Verilog

```
always @(posedge clk or posedge reset) // State register
 if (reset) current_state <= step1;
 else current state \leq next state;
always @* // Next-state logic
 case (current_state)
   step1: if (!input_rdy) next_state = step1;
         else next_state = step2;
   step2: next_state = step3;
   step3: next_state = step4;
   step4: next_state = step5;
   step5: next_state = step1;
 endcase
```
### Multiplier Control in Verilog

```
always \mathbb{Q}^* begin // 0utput_logic
  a_s = 1' b0; b_s = 1' b0; pp1_c = 1' b0; pp2_c = 1' b0;
  sub = 1' b0; p_rce = 1' b0; p_ice = 1' b0;case (current_state)
    step1: begin
             pp1\_\text{ce} = 1' b1;
           end
    step2: begin
             a sel = 1'b1; b sel = 1'b1; pp2 ce = 1'b1;
           end
    step3: begin
             b sel = 1'b1; pp1 ce = 1'b1;
             sub = 1'bl; p_r-ce = 1'bl;end
    step4: begin
             a sel = 1'b1; pp2 ce = 1'b1;
           end
    step5: begin
            p_i ce = 1'b1;
           end
  endcase
end
```
### State Transition Diagrams

- Bubbles to represent states
- **Arcs to represent transitions**
- **Example**

- $S = \{s1, s2, s3\}$
- lnputs  $(a1, a2)$ :  $\Sigma = \{(0,0), (0,1), (1,0), (1,1)\}\$
- δ defined by diagram

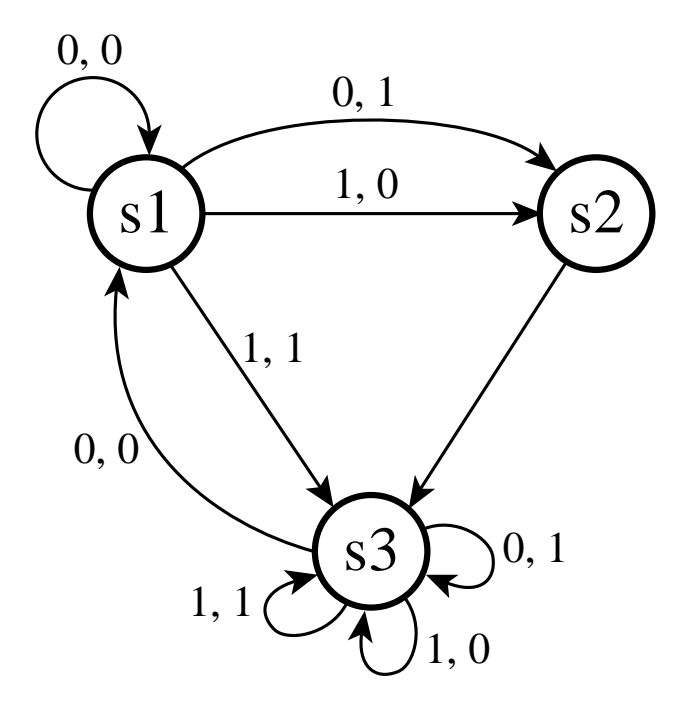

# State Transition Diagrams

- **Annotate diagram to** define output function
	- Annotate states for Moore-style outputs
	- **Annotate arcs for** Mealy-style outputs
- Example
	- $x_1$ ,  $x_2$ : Moore-style
	- $y_1$ ,  $y_2$ ,  $y_3$ : Mealy-style

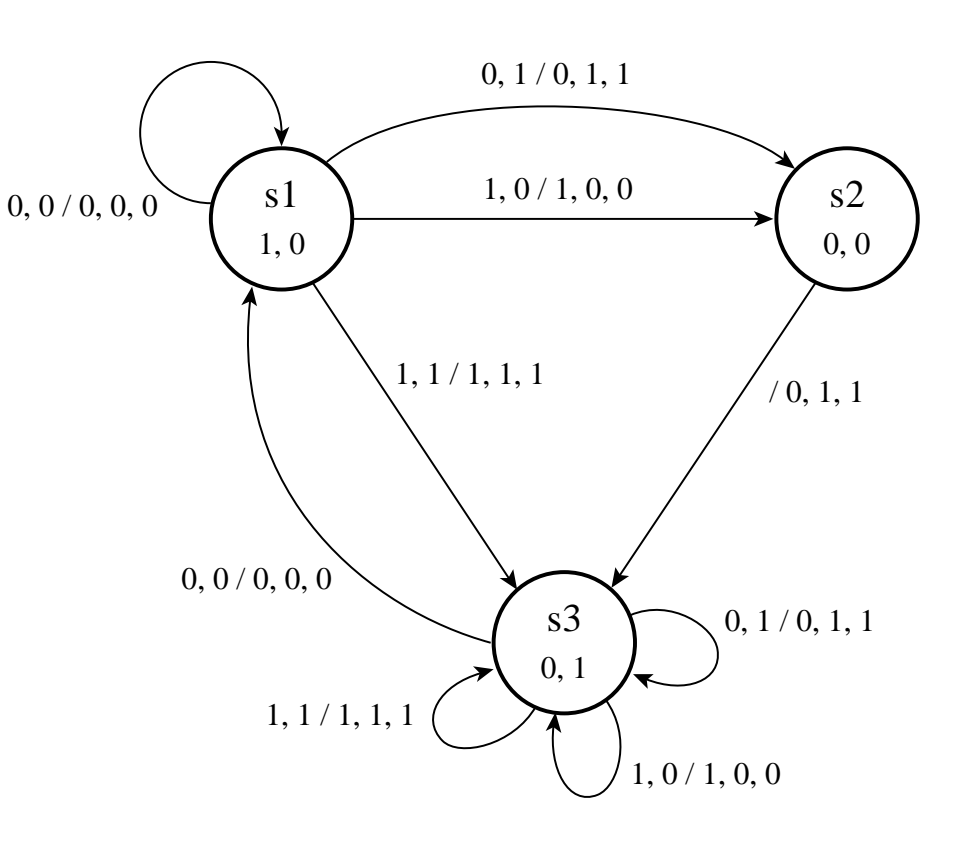